Multiplexes, MiniSTRs, and Mixtures: Uses for the FSS-i3 Software at NIST

# August 2007

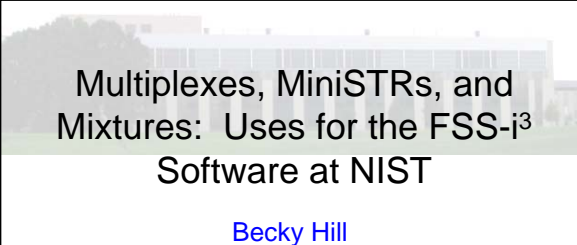

Amy E. Decker, Angie M. Dolph, Margaret C. Kline and John M. Butler

National Institute of Standards and Technology

**Promega Summer Technology Tour – August 2007 Cupertino, CA**

**Disclaimers** 

**Funding: Interagency Agreement 2003-IJ-R-029 between the National Institute of Justice and NIST Office of Law Enforcement Standards**

Points of view are those of the authors and do not necessarily represent the official position or policies of the US Department of Justice.

Certain commercial equipment, instruments and materials are identified in order to specify experimental procedures as completely as possible. In no case does such identification imply a recommendation or endorsement by the National Institute of Standards and Technology nor does it imply that any of the materials, instruments or equipment identified are necessarily the best available for the purpose.

**Our publications and presentations are made available at: http://www.cstl.nist.gov/biotech/strbase/NISTpub.htm**

# Outline of Topics to Discuss

- Overview of the FSS-i<sup>3</sup> software
- How to create a new multiplex in multiplex manager, i.e. MiniFiler
- Work performed at NIST • Single source samples
	- Mixture samples
- Conclusions and future plans

# Overview of the FSS-i3 Software

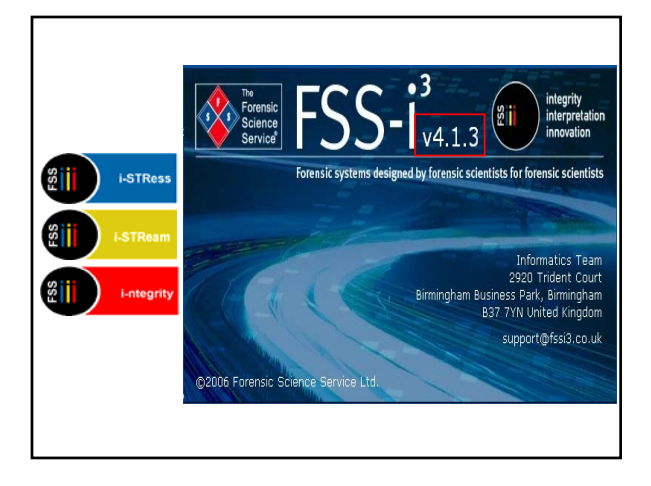

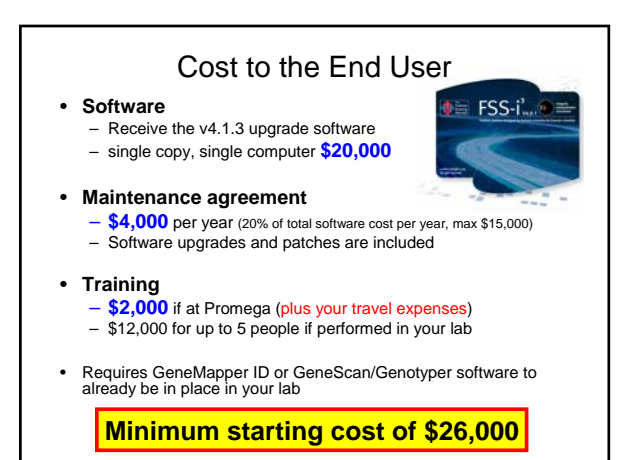

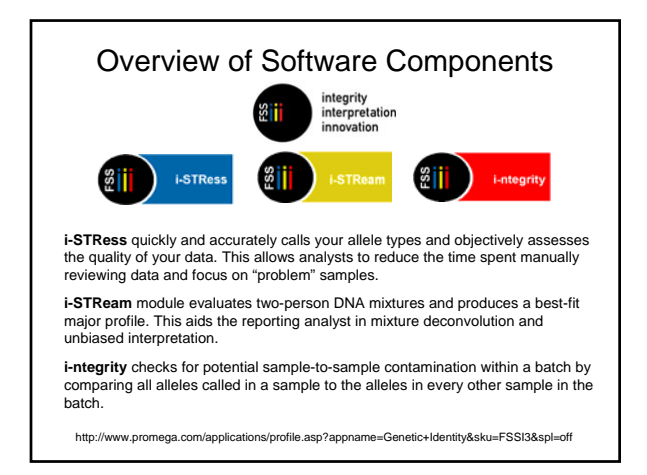

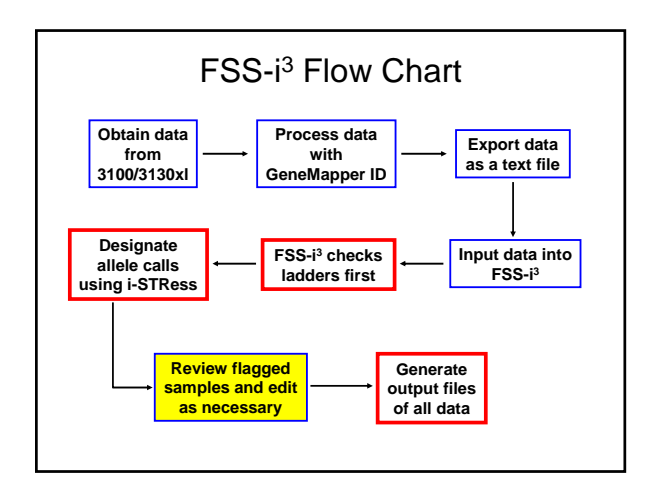

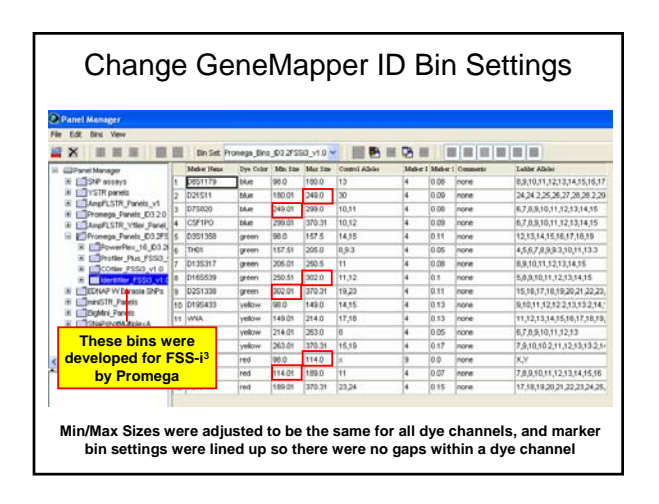

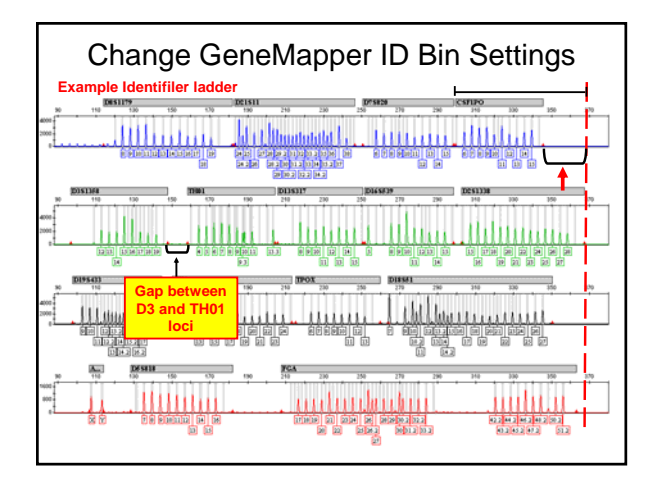

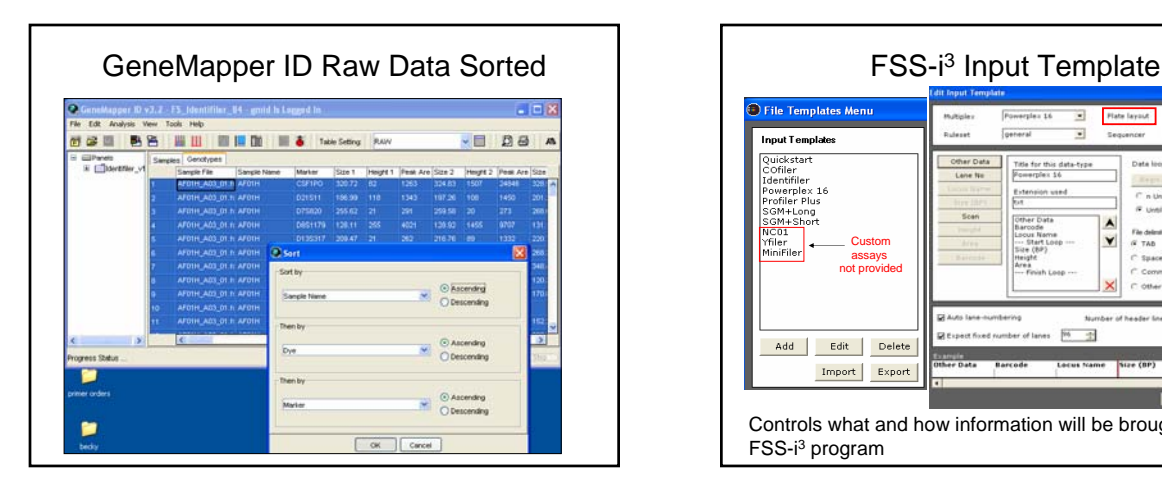

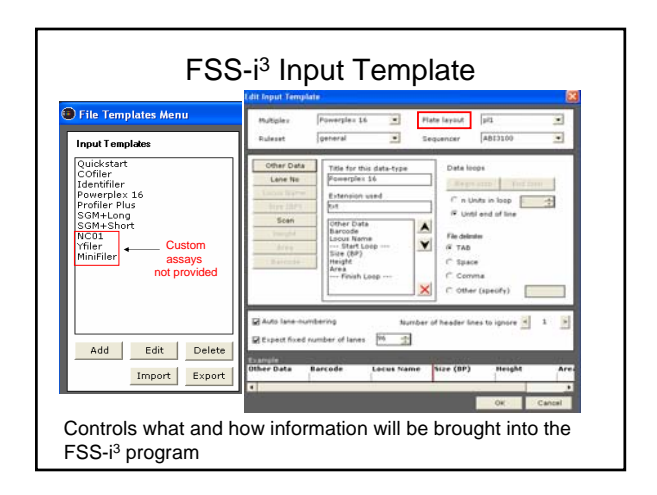

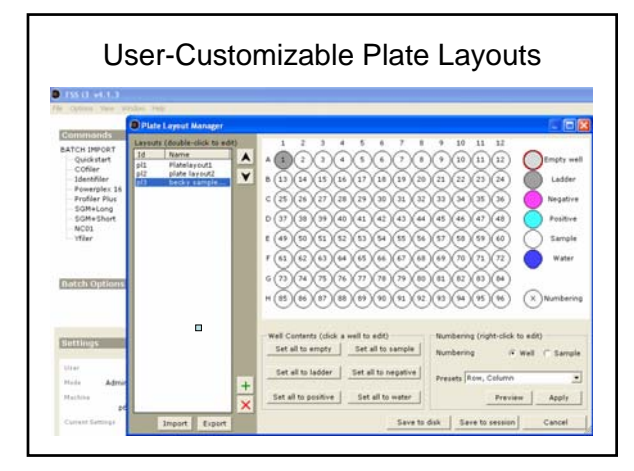

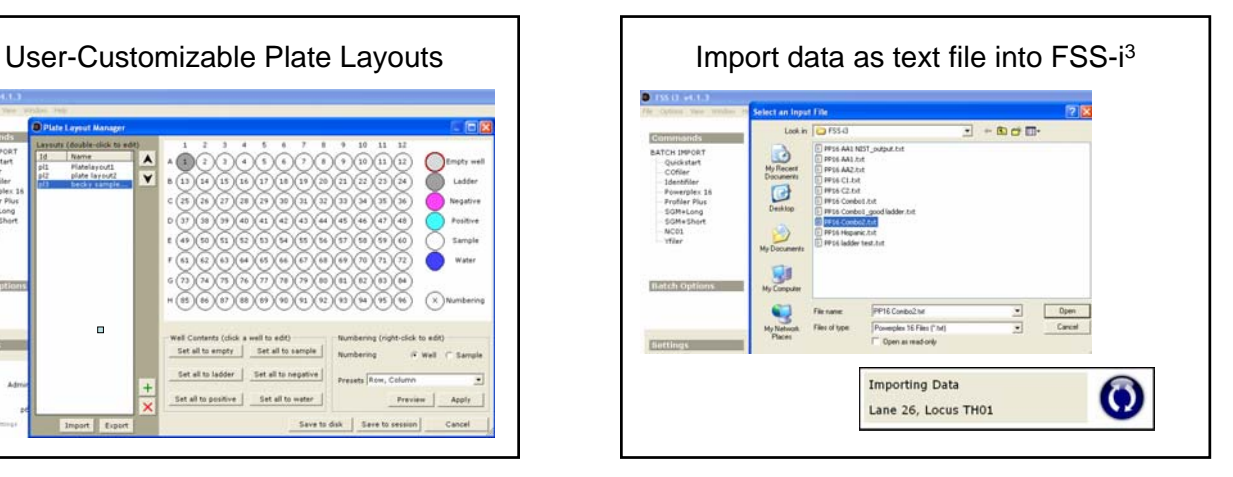

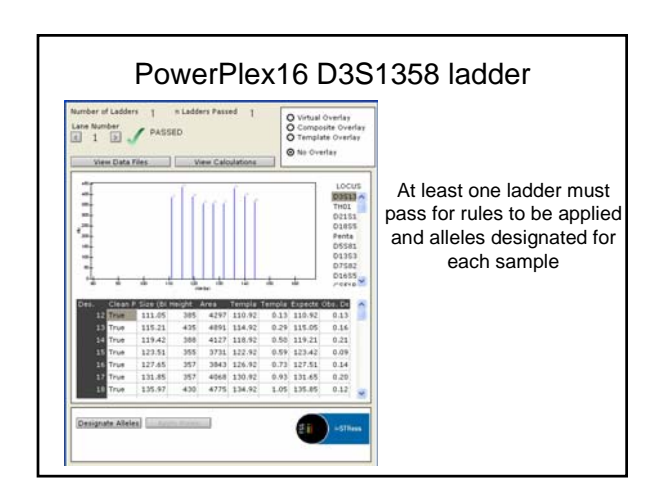

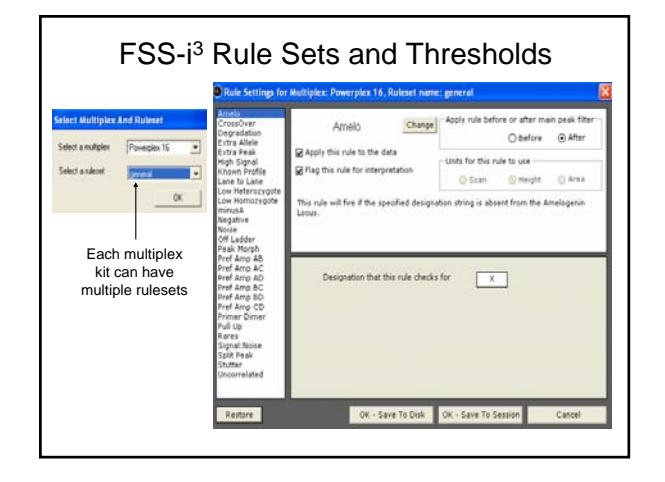

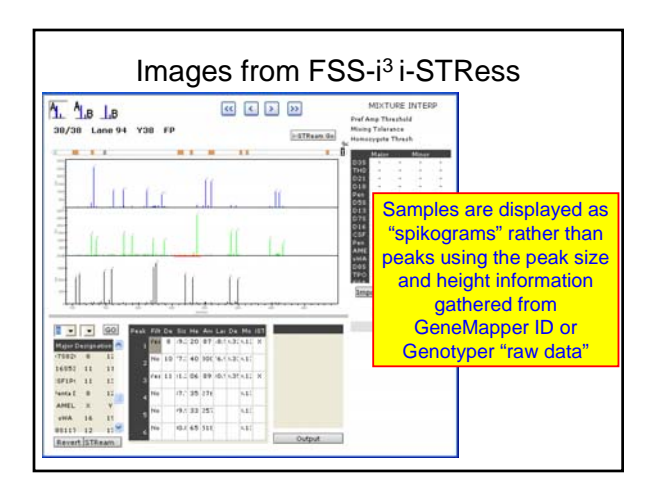

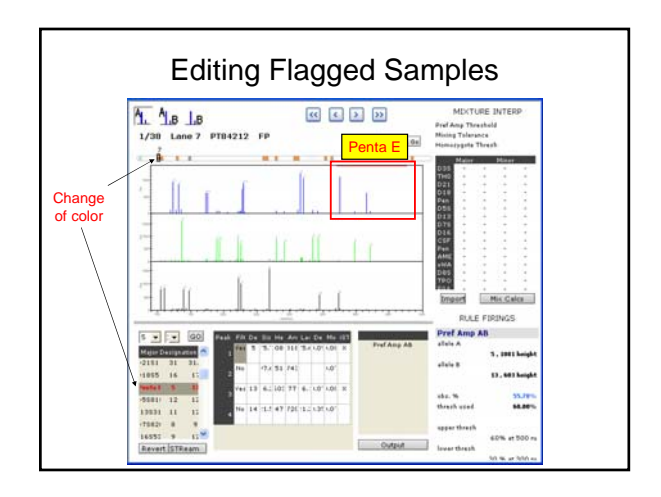

┑

# Becky Hill – Promega Tech Tour

Multiplexes, MiniSTRs, and Mixtures: Uses for the FSS-i3 Software at NIST

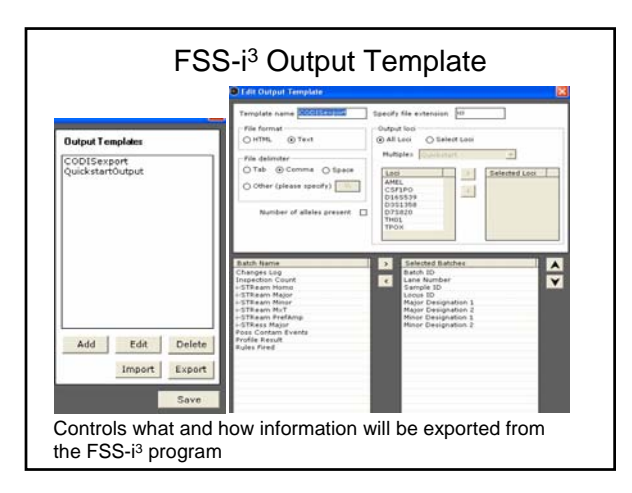

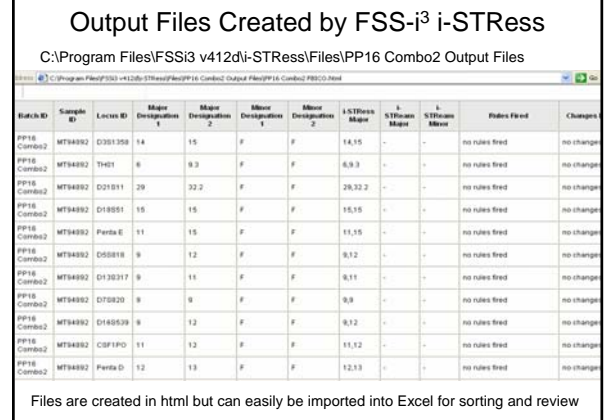

Г

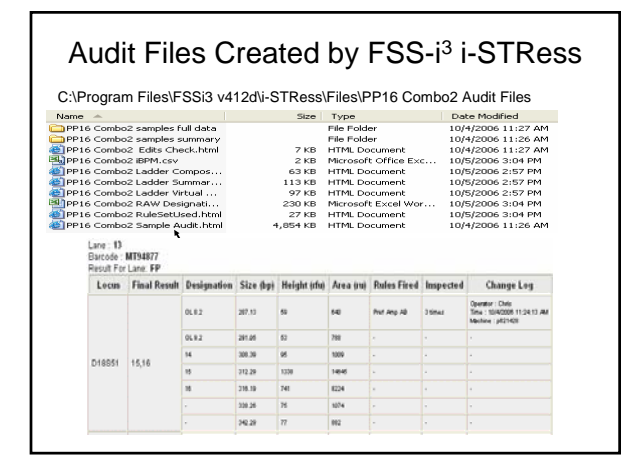

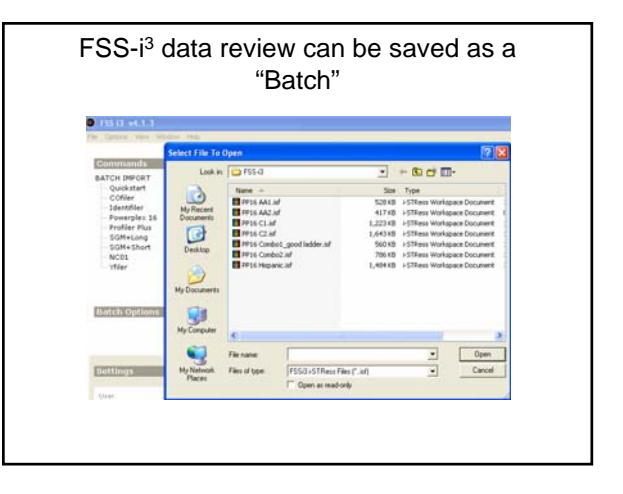

How to Create a New Multiplex in Multiplex Manager

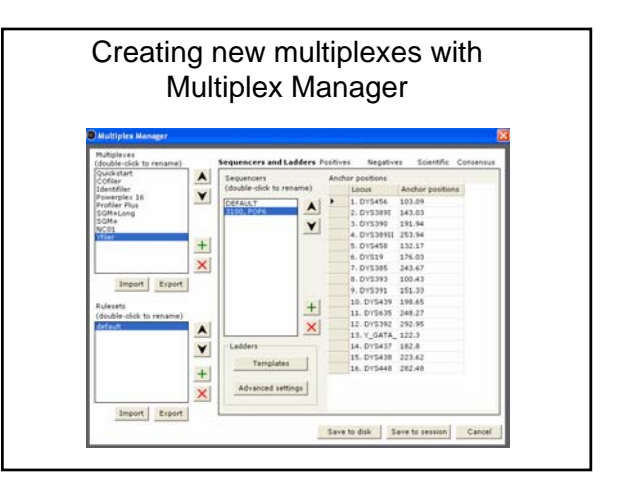

Multiplexes, MiniSTRs, and Mixtures: Uses for the FSS-i3 Software at NIST

# August 2007

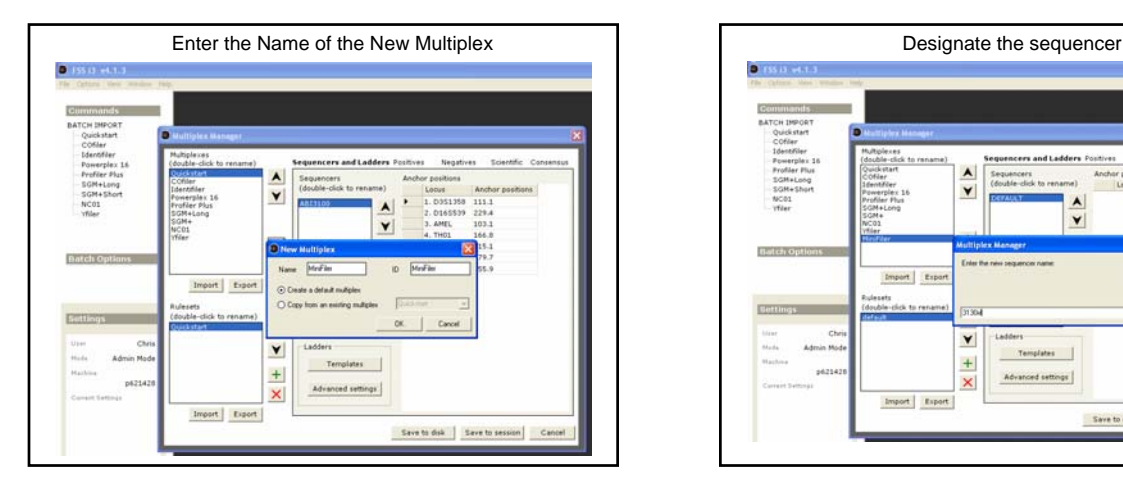

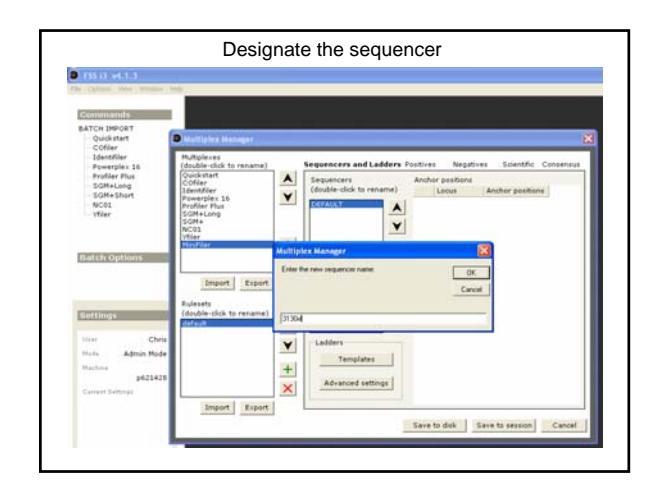

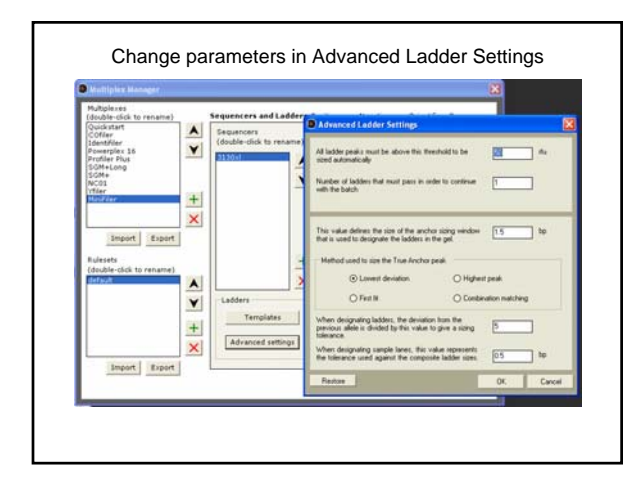

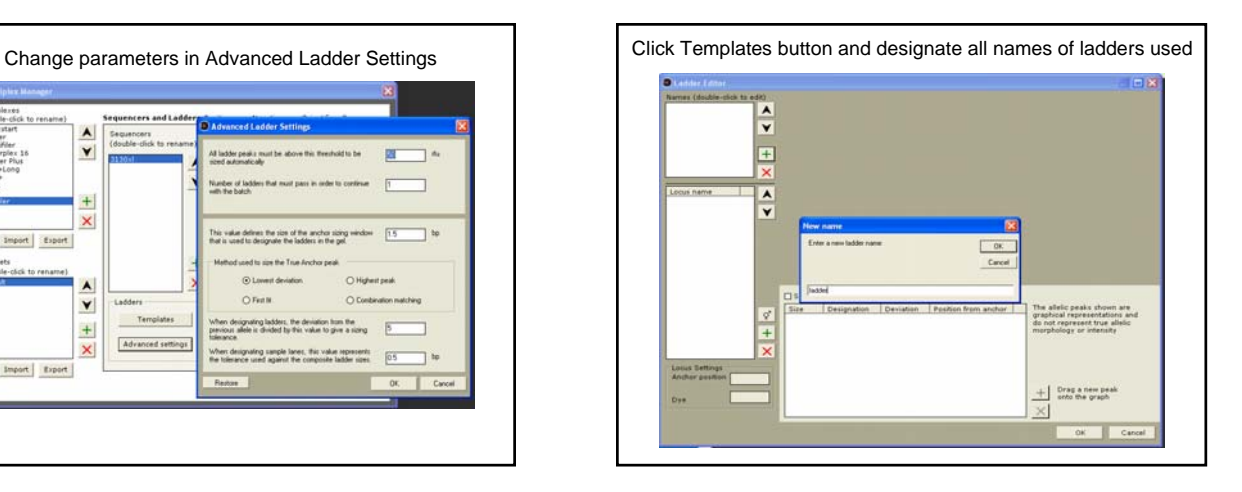

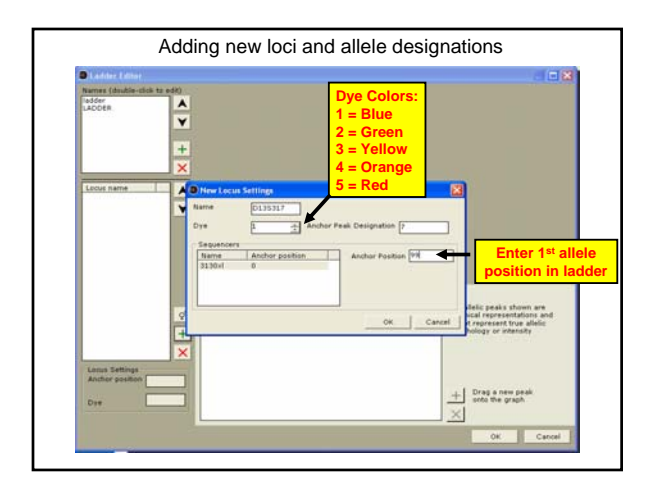

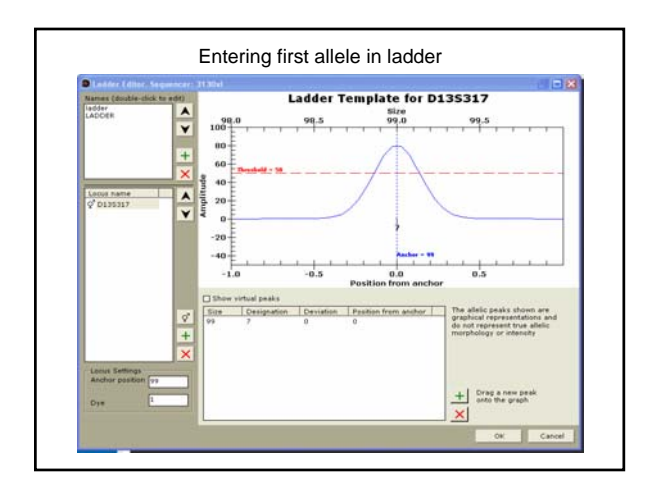

# August 2007

# Becky Hill – Promega Tech Tour

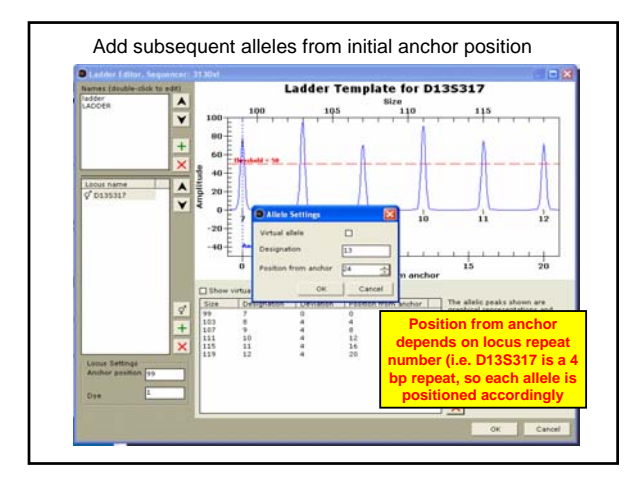

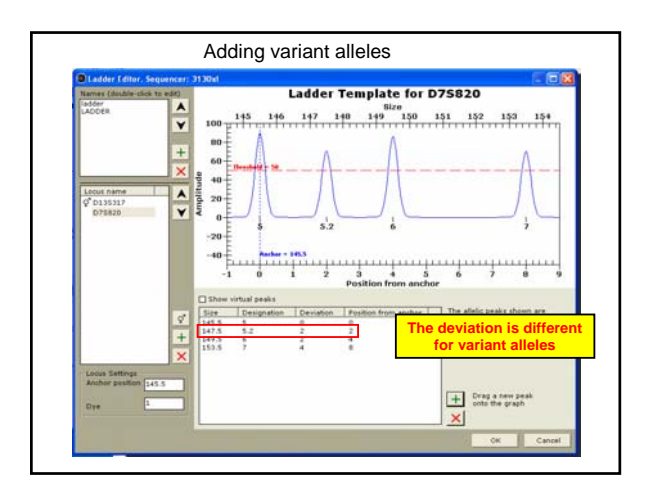

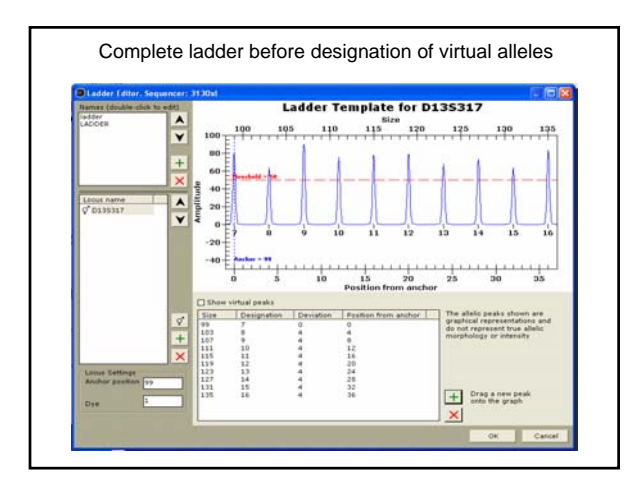

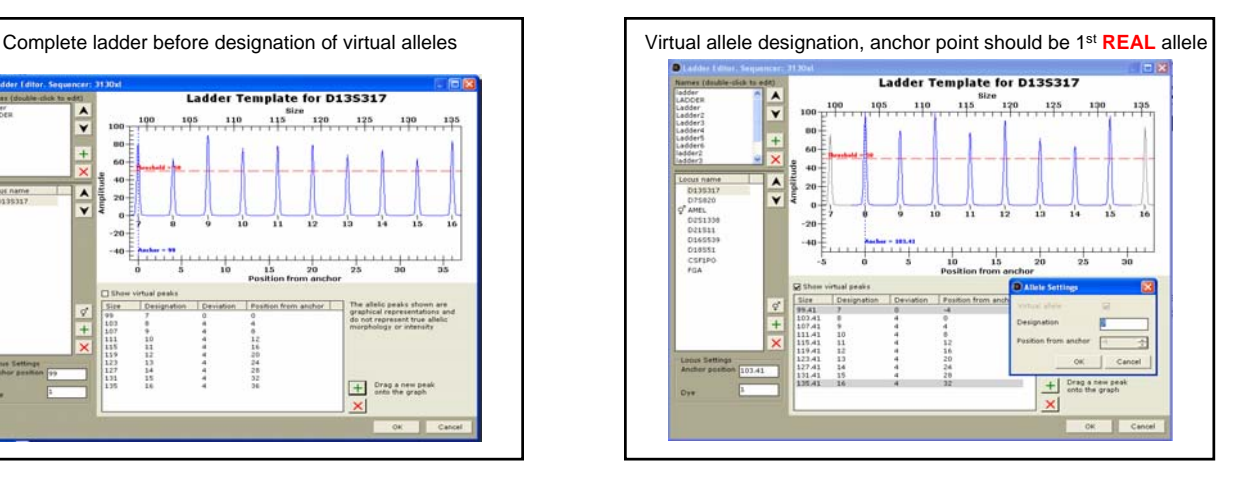

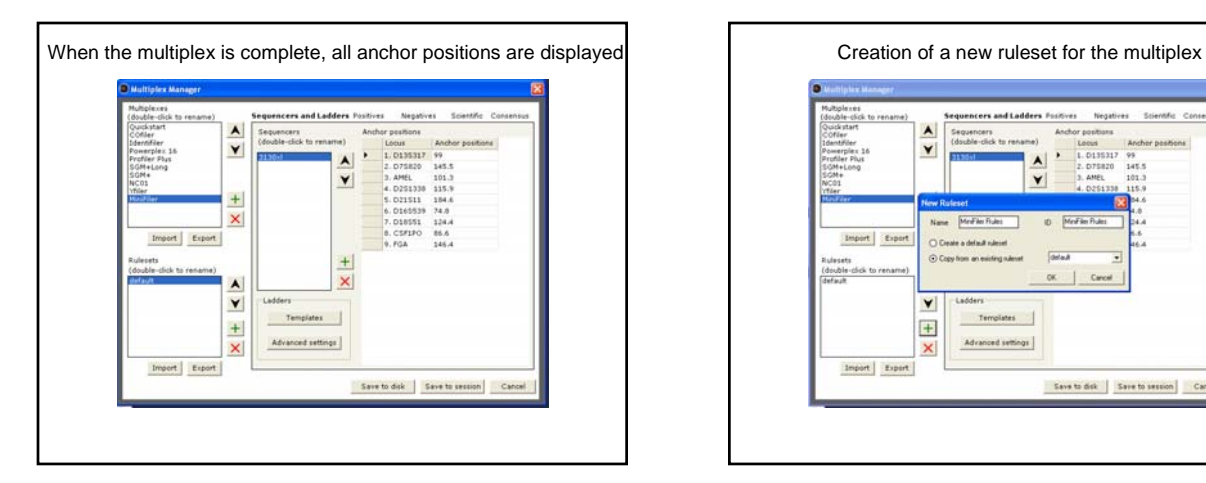

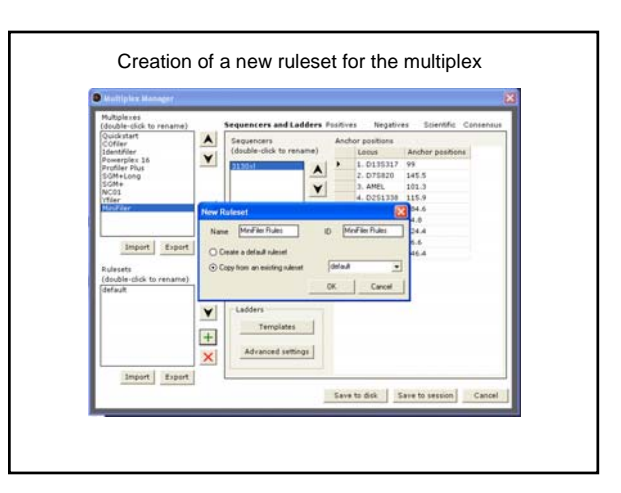

# August 2007

# Becky Hill – Promega Tech Tour

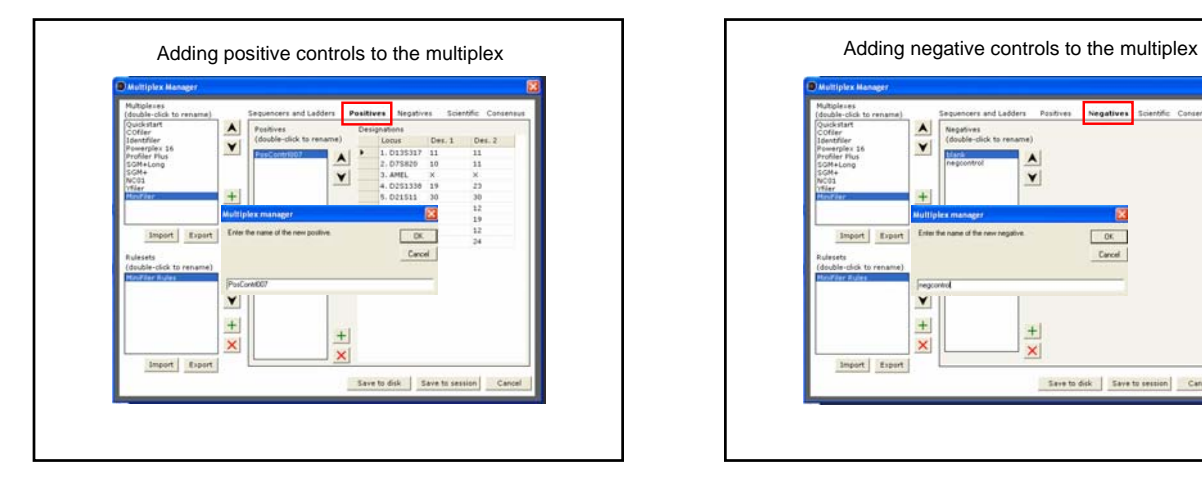

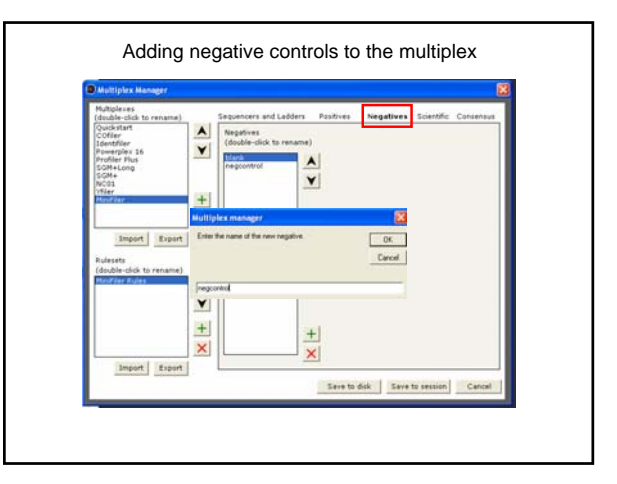

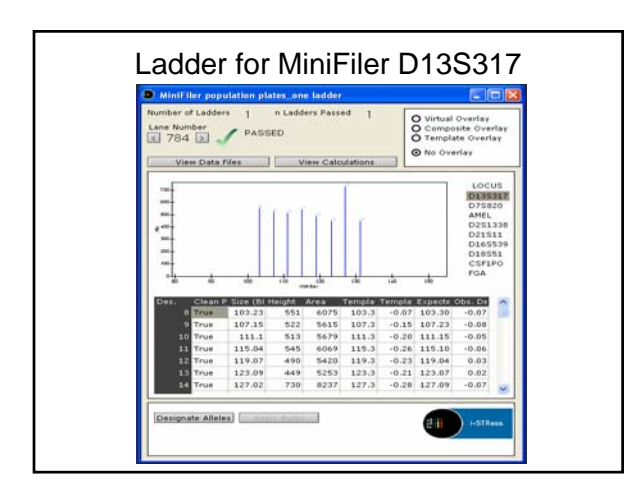

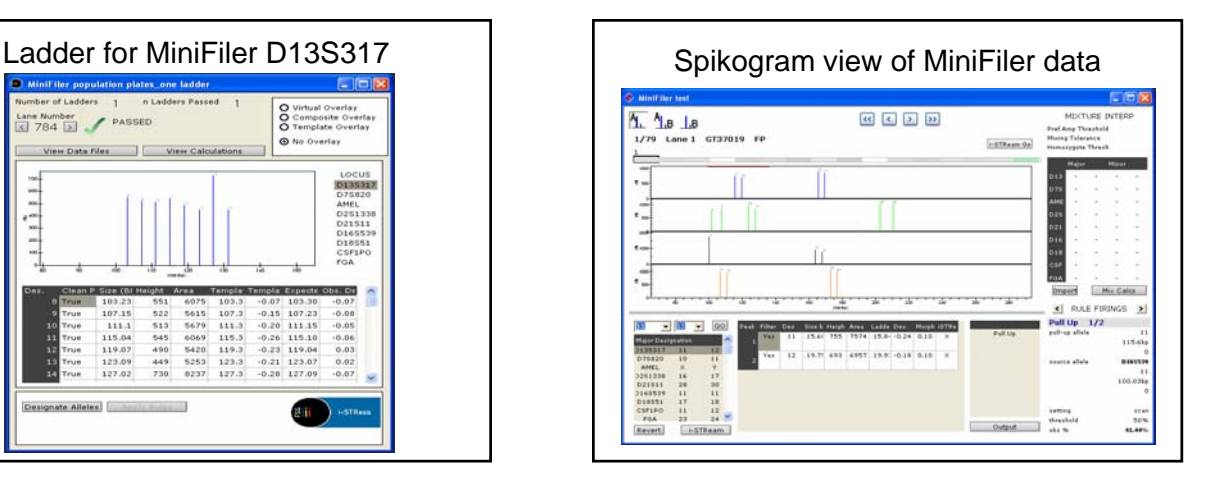

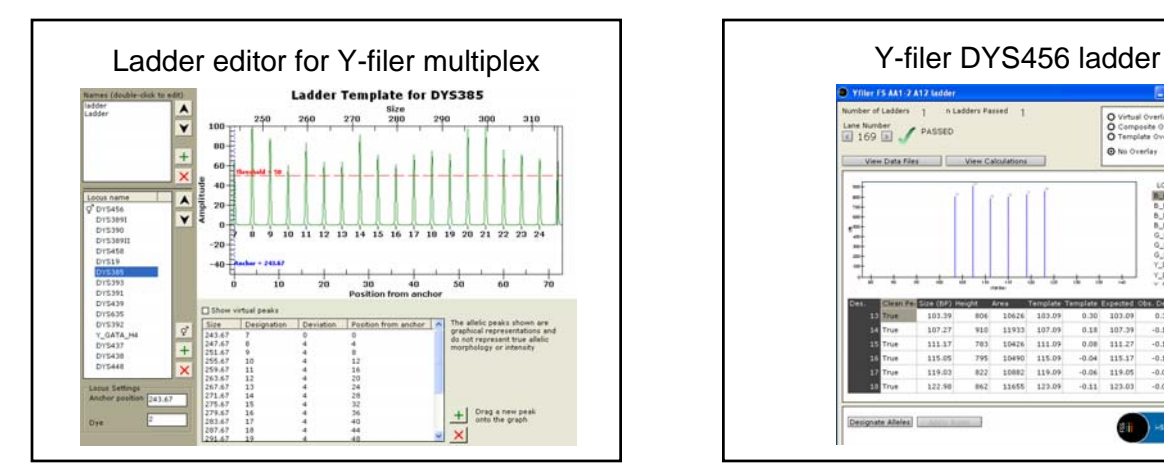

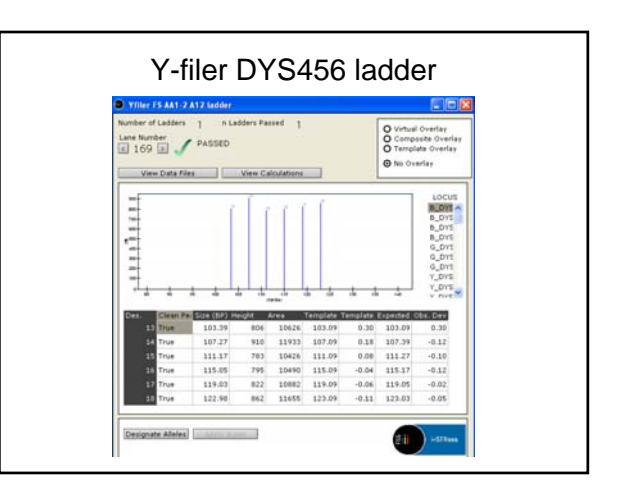

### Becky Hill – Promega Tech Tour Multiplexes, MiniSTRs, and Mixtures: Uses for the FSS-i3 Software at NIST

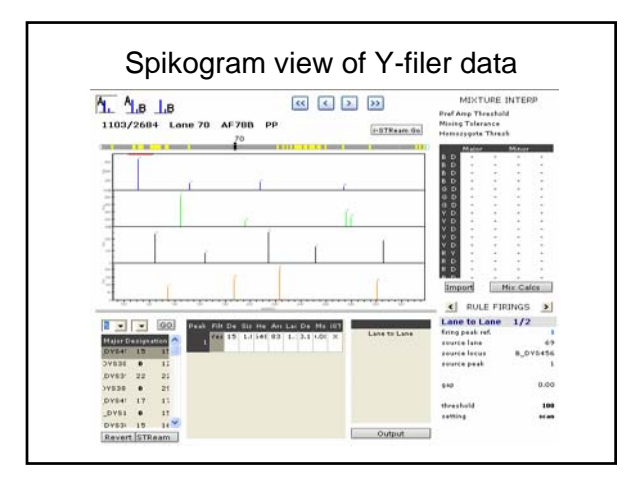

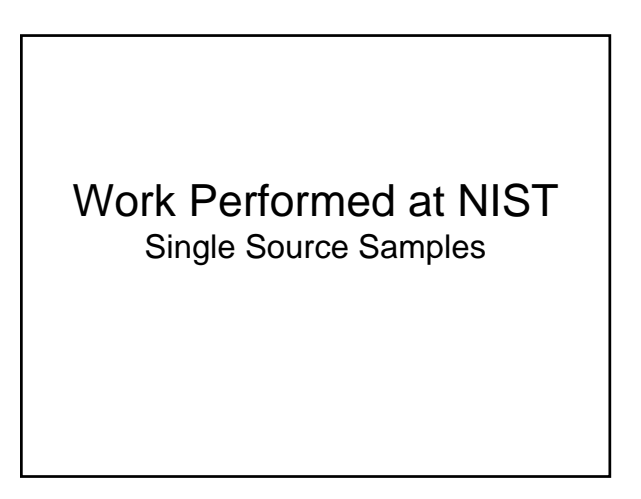

### Allele Concordance Studies at NIST with Single Source Samples

- Manual calls
	- with GeneScan/Genotyper v3.7
	- with GeneMapper ID v3.2
- Automated calls with GM/FSS-i<sup>3</sup>
- Comparison of output with Excel spreadsheets written by Dave Duewer (NIST)

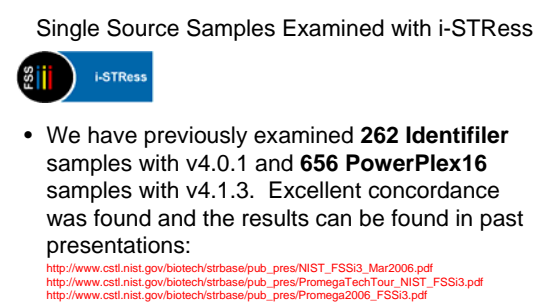

- 
- In this presentation I will present results from **982 MiniFiler** samples run with v4.1.3.

# Data Comparison Between Methods • Dave Duewer (NIST Analytical Chemistry Division) has

- written several computer programs to convert and compare FSS-i3 data that utilize Excel macros
	- DNA\_FSSi3\_Convert.xls (converts data format)
	- STR\_MatchSamples.xls (compares samples)
- These programs are currently available to the community – **http://www.cstl.nist.gov/biotech/strbase/software.htm**

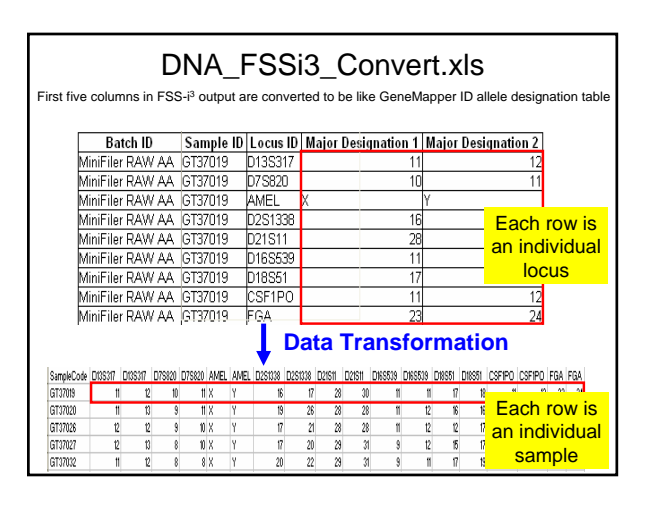

# August 2007

# Becky Hill – Promega Tech Tour

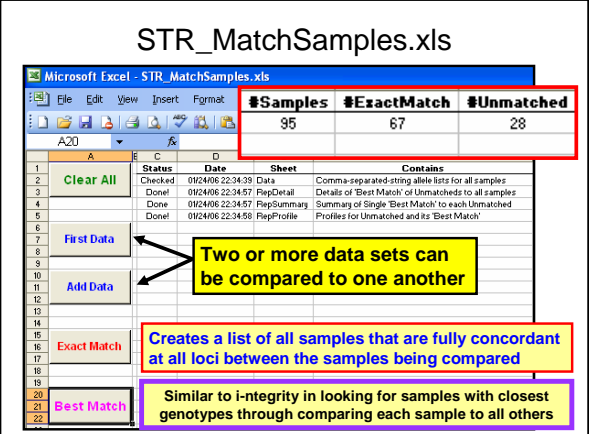

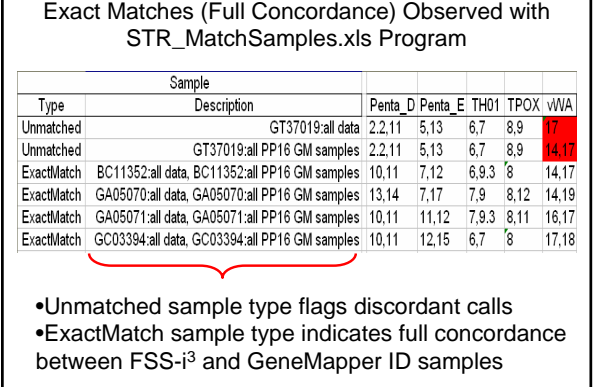

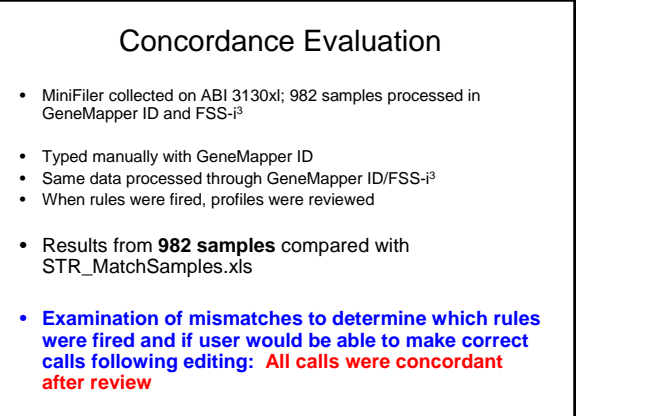

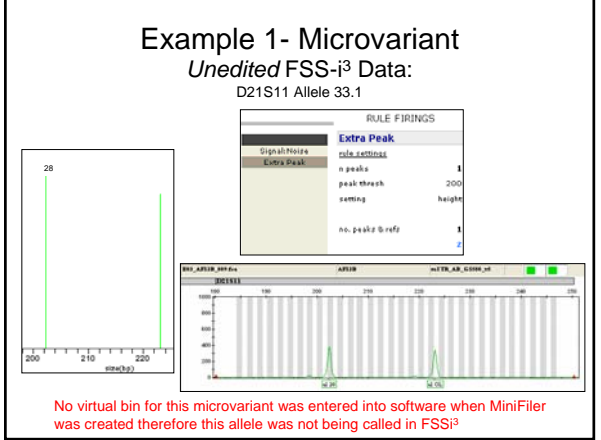

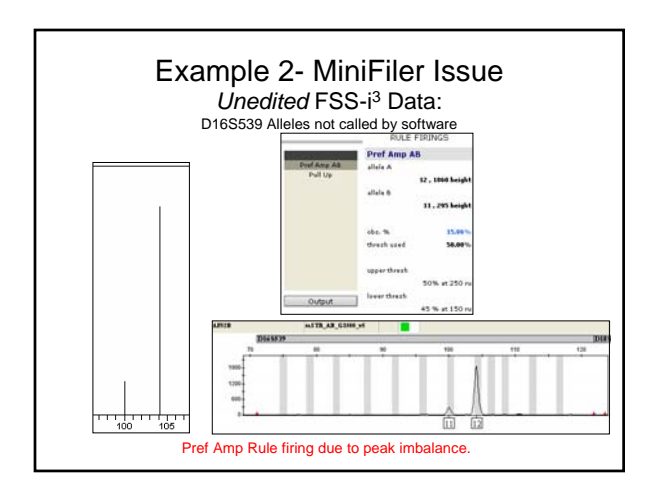

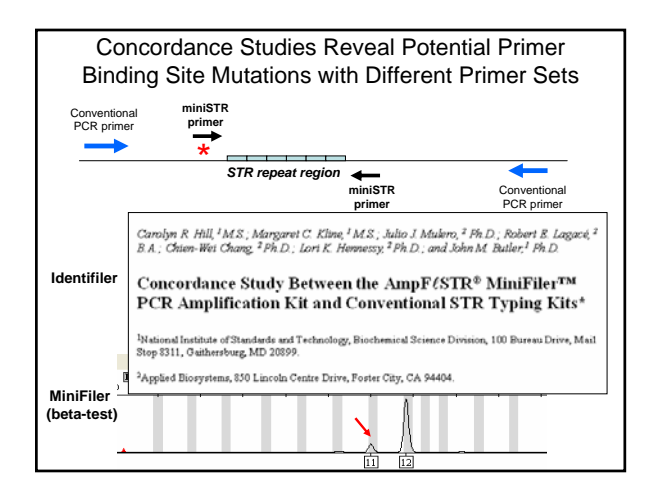

Multiplexes, MiniSTRs, and Mixtures: Uses for the FSS-i3 Software at NIST

August 2007

If No Rules Fired, Were There Any Mistakes?

- Each genotype was carefully re-reviewed with STR\_MatchSamples.xls
- **No discrepancies (discordance) were noted in calls based on rules set**
- **This observation provides confidence that when no rules are fired, data quality is acceptable in the data sets reviewed thus far…**

# Reviewing a Large Data Set

#### Nice Features

- Rapid check of all allelic ladders and generation of composite allelic ladders
- Rapid processing of data

#### Cumbersome Features

• Having to click through every sample in order to review rule firings

Work Performed at NIST Mixture Samples

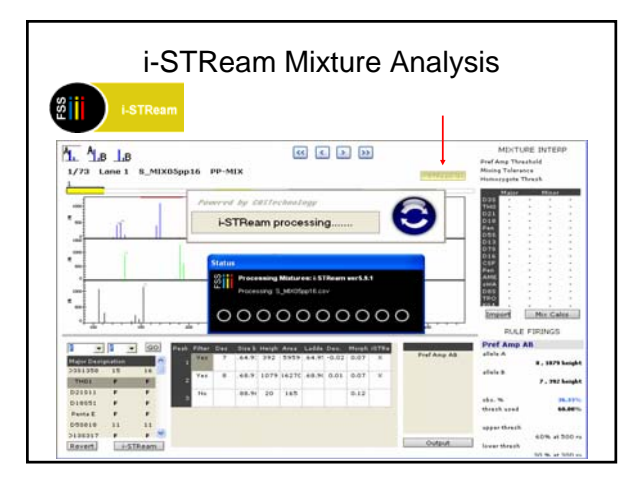

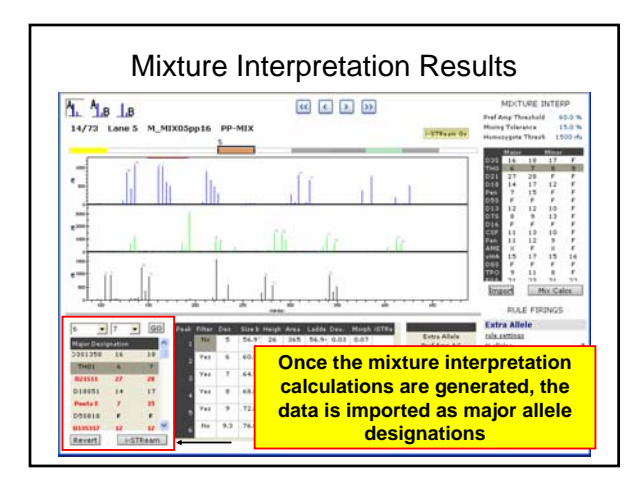

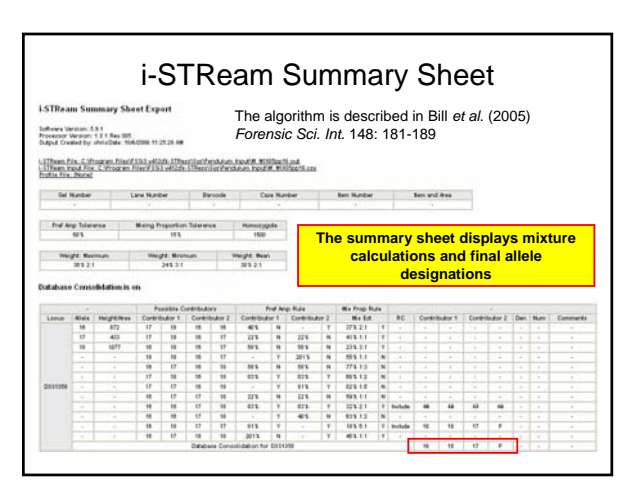

Multiplexes, MiniSTRs, and Mixtures: Uses for the FSS-i3 Software at NIST

August 2007

# **Experiment 1** – MIX05 Data Mixture Deconvolution Experimental Design

- Several STR kits were used in the study: – SGM+, Profiler Plus, Identifiler, COfiler, Powerplex 16
- 3100 Genetic Analyzer was used to process the samples
- Data was previously collected and profiles analyzed in GMID v3.2
- Mixture deconvolution: – FSS-i3 i-STReam, stand-alone version

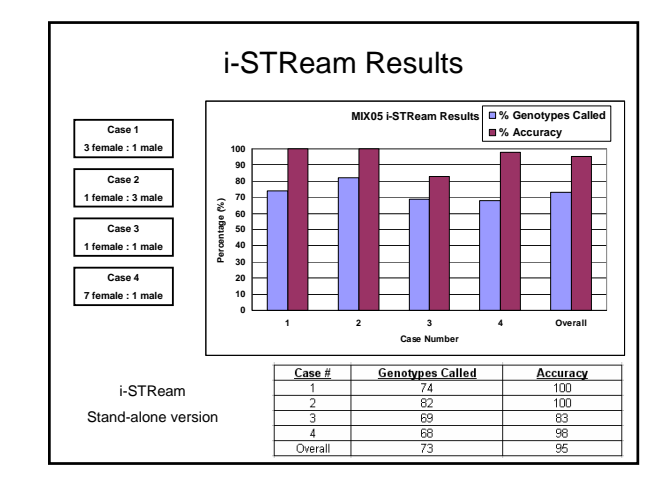

# **Experiment 2** – Replicates and Ratios Mixture Deconvolution Experimental Design

- Identifiler, COfiler, Profiler Plus kits were used
- 1:2, 1:3, 1:5, and 1:8 mixture ratios were prepared
- 6-7 amplification replicates for each mix ratio – To determine PCR variation
- How does i-STReam handle this variation?
	- Different results for the same mixture?
	- Incorrect calls?

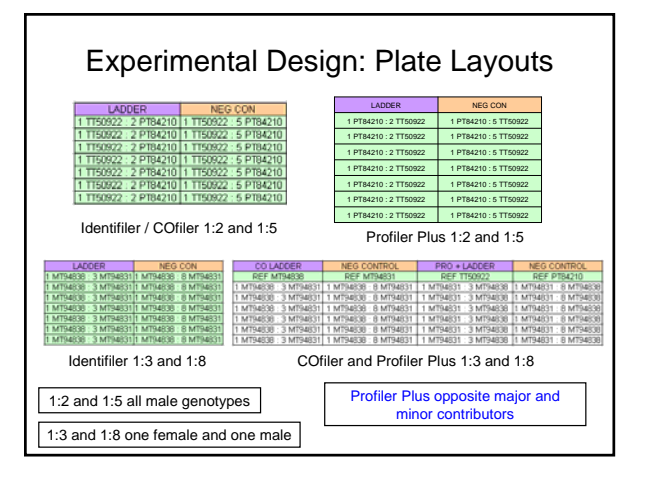

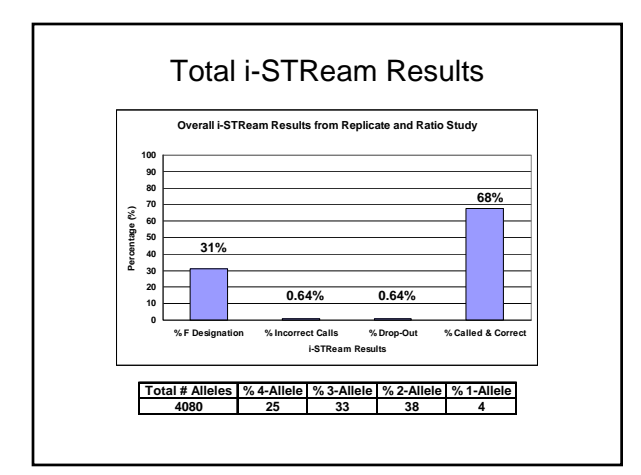

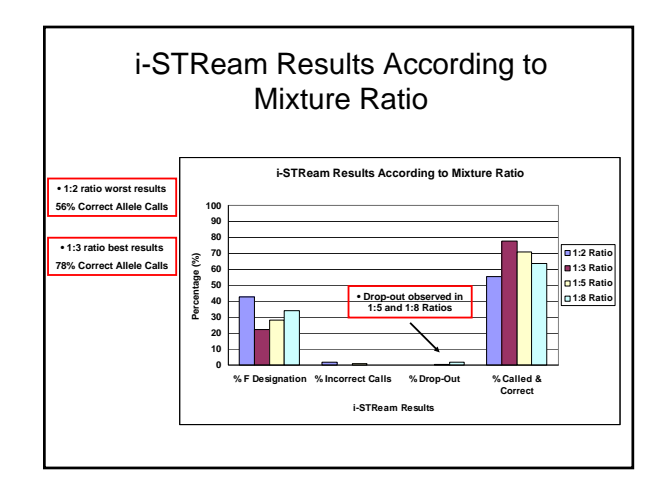

Multiplexes, MiniSTRs, and Mixtures: Uses for the FSS-i3 Software at NIST

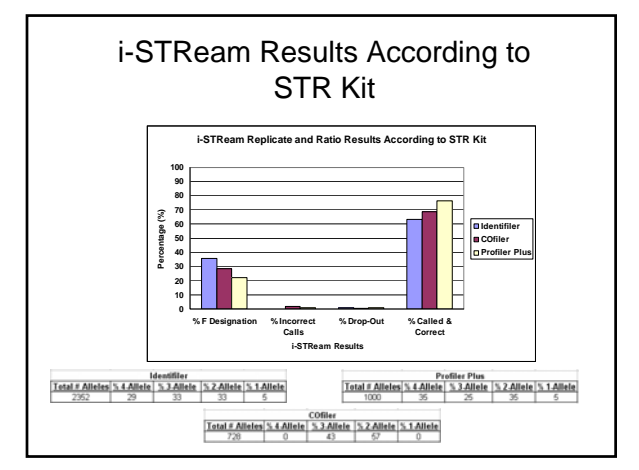

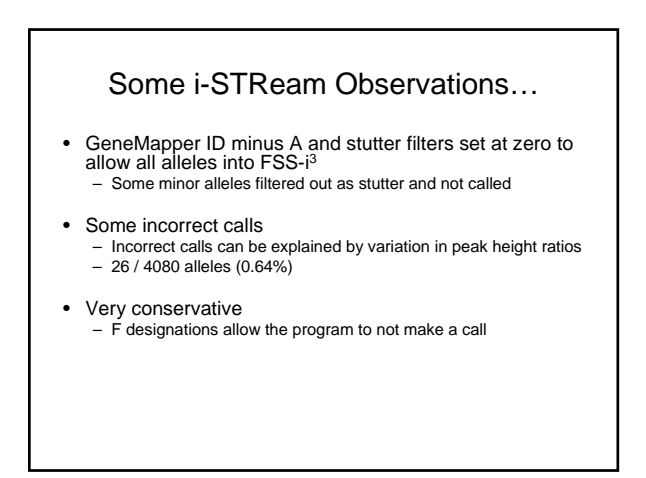

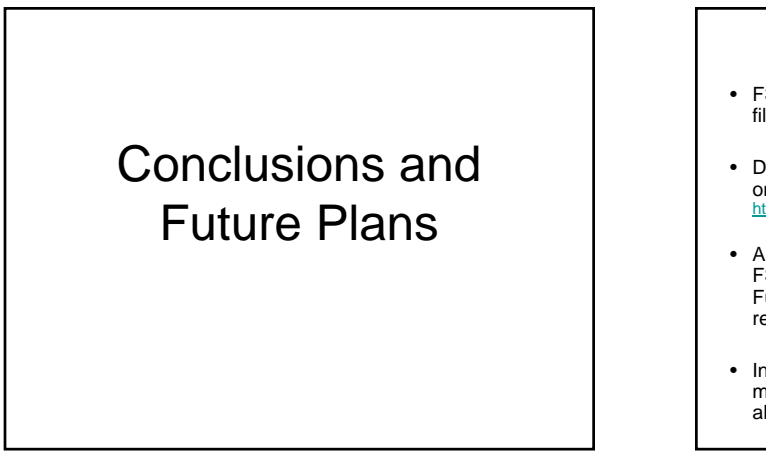

# In Summary

- FSS-i3 has the capability to create new multiplex kits (Yfiler, PowerPlex Y, MiniFiler and custom assays)
- Dave Duewer software programs are currently available on STRBase: http://www.cstl.nist.gov/biotech/strbase/software.htm
- A total of **2162** profiles have been analyzed using the FSS-i3 software with concordance checks performed. Full concordance has been achieved after careful review.
- In general, FSS-i<sup>3</sup> i-STReam is conservative in its mixture deconvolution; however, only **26** out of **4080** allele calls were called incorrectly (**0.64%**).

# Future Plans

- We plan to explore i-STReam capabilities further
- We will run more data sets that are available at **NIST**
- Publish recommendations on approaches for validation of expert system software

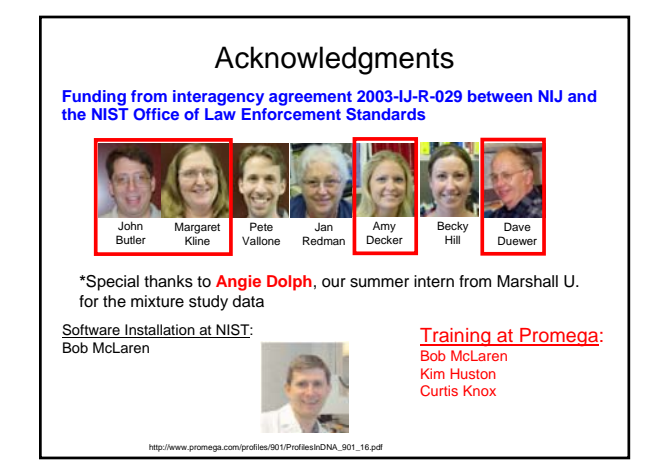

August 2007